# **Einstiegshilfen des Informationszentrums fuer Erstsemester - Deutsch**

Das [Informationszentrum](https://www.hft-stuttgart.de/hft/einrichtungen/informationszentrum) heißt alle Studienanfänger/-innen ganz herzlich an der Hochschule für Technik in Stuttgart willkommen. Sehr gerne werden wir Sie mit unseren Service- und Informationsangeboten über das ganze Studium hinweg begleiten.

Für Ihren Einstieg in Ihr Studium haben wir alle wichtigen Informationen über die Serviceangebote des Informationszentrums auf dieser Seite für Sie zusammengetragen:

#### **Service- und Support-Übersicht des Informationszentrums**

- [Das Wichtigste zuerst](#page-0-0)
	- [Zugang \(HFT-Account\)](#page-0-1)
	- [MFA Authentifizierung](#page-0-2)
	- [Zoom-Account](#page-0-3)
	- <sup>o</sup> [Ordnungen und Satzungen](#page-1-0)
- [Info und Support des Informationszentrums \(Bibliothek und IT-Dienste\)](#page-1-1)
	- <sup>o</sup> [Kontakt](#page-1-2)
- [Online-Portale, IT-Dienste und Bibliothek des Informationszentrums im Überblick](#page-1-3) <sup>o</sup> [IT-Dienste im Überblick](#page-1-4)
- [Bibliothek im Überblick](#page-4-0)
- [Links für Ihren Studienstart](#page-5-0)

## <span id="page-0-0"></span>Das Wichtigste zuerst

### <span id="page-0-1"></span>Zugang (HFT-Account)

#### **Zugang / Login:**

Um die Dienste- und Serviceangebote des Informationszentrums als auch vieler weiterer IT-Dienste der Hochschule nutzen zu können, benötigen Sie fast immer einen Account (Login) der Hochschule für Technik.

Mit der erfolgten Immatrikulation werden Ihre Zugangsdaten für die IT-Systeme der HFT spätestens 3 Werktage nach der erfolgten Immatrikulation angelegt. Diese Zugangsdaten können Sie in einem Bescheid auf dem Campus- und Bewerbungsportal ([https://campus.hft-stuttgart.de\)](https://campus.hft-stuttgart.de) abrufen. Die Zugangsdaten bestehen aus Benutzernamen und Kennwort. Es ist zwingend notwendig das Kennwort nach Erhalt des persönlichen digitalen Zugangs unverzüglich neu zu setzen (über <https://mail.hft-stuttgart.de>).

Ohne diese erstmalige Kennwortänderung können Sie sich in keinem weiteren IT-System der HFT anmelden.Dies ist unkompliziert und Sie werden vom System geführt [\(Anleitung\)](https://wiki.hft-stuttgart.de/pages/viewpage.action?pageId=54448756).

Die Anmeldedaten (Benutzername und Kennwort) für folgende Anwendungen: Moodle, LSF, Confluence, Campus und Zoom Account sind die gleichen, wie bei Ihrem HFT Mail Account.

#### <span id="page-0-2"></span>MFA Authentifizierung

#### **Wichtiger Hinweis**

**Für die meisten Dienste und Anleitungen der HFT müssen Sie sich eine Multifaktor-Authentifizierung einrichten!**

**Diese können Sie nur an der HFT vor Ort durchführen!**

**Siehe Anleitung: [Multifaktor-Authentifizierung](https://wiki.hft-stuttgart.de/display/login/Multifaktor-Authentifizierung+-+Multifactor+Authentication)**

<span id="page-0-3"></span>Zoom-Account

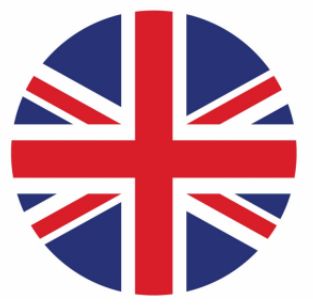

# **Zoom Account** Wenn Sie einen Zoom Account benötigen, können sie sich unter [Zoom per SSO](https://zoom.us/web/sso/email_login?en=signin) mit ihrer HFT E-Mail Adresse und anschließend mit ihren Hochschulzugangsdaten einloggen. Eine Anleitung finden Sie auch unter [Zoom-Anleitung](https://wiki.hft-stuttgart.de/pages/viewpage.action?pageId=54448826) Damit ist ihr Zoom Account erstellt und gleich aktiv.

## <span id="page-1-0"></span>Ordnungen und Satzungen

Bitte beachten Sie folgende Ordnungen und Satzungen: [Gebührensatzung Bibliothek](https://www.hft-stuttgart.de/fileadmin/Dateien/Allgemeine-Hochschuldaten/Bibliothek/Formulare/Gebuehrensatzung-HFT-Bibliothek.pdf) <sup>o</sup> [Kurzinformation zur Benutzung der Bibliothek](https://www.hft-stuttgart.de/fileadmin/Dateien/Allgemeine-Hochschuldaten/Bibliothek/Formulare/Kurzinformationen-zur-Benutzung-der-HFT-Bibliothek.pdf) [Benutzerordnung IT-Dienste](https://wiki.hft-stuttgart.de/download/attachments/54448766/IZ_Benutzerordnung.pdf?version=1&modificationDate=1614068196000&api=v2) o [Betriebsordnung IT-Dienste](https://wiki.hft-stuttgart.de/download/attachments/54448766/IZ_Betriebsordnung.pdf?version=1&modificationDate=1614154198000&api=v2)

# <span id="page-1-1"></span>Info und Support des Informationszentrums (Bibliothek und IT-Dienste)

Bei Fragen und Problemen rund um die **Bibliothek und die IT-Dienste der Hochschule** hilft Ihnen das [Info- und Support Team](https://wiki.hft-stuttgart.de/display/DFST/Info+und+Support+Seite+des+Informationszentrums+%28IZ%29+der+HFT+Stuttgart) des Informationszentrums.

# Service and Support Portal

[Service und Support Portal vom Informationszentrum](https://jira.hft-stuttgart.de/plugins/servlet/desk)

### <span id="page-1-2"></span>Kontakt

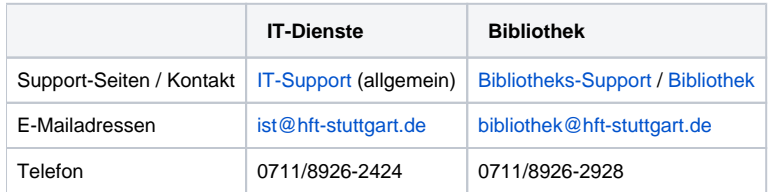

## <span id="page-1-3"></span>Online-Portale, IT-Dienste und Bibliothek des Informationszentrums im Überblick

### <span id="page-1-4"></span>IT-Dienste im Überblick

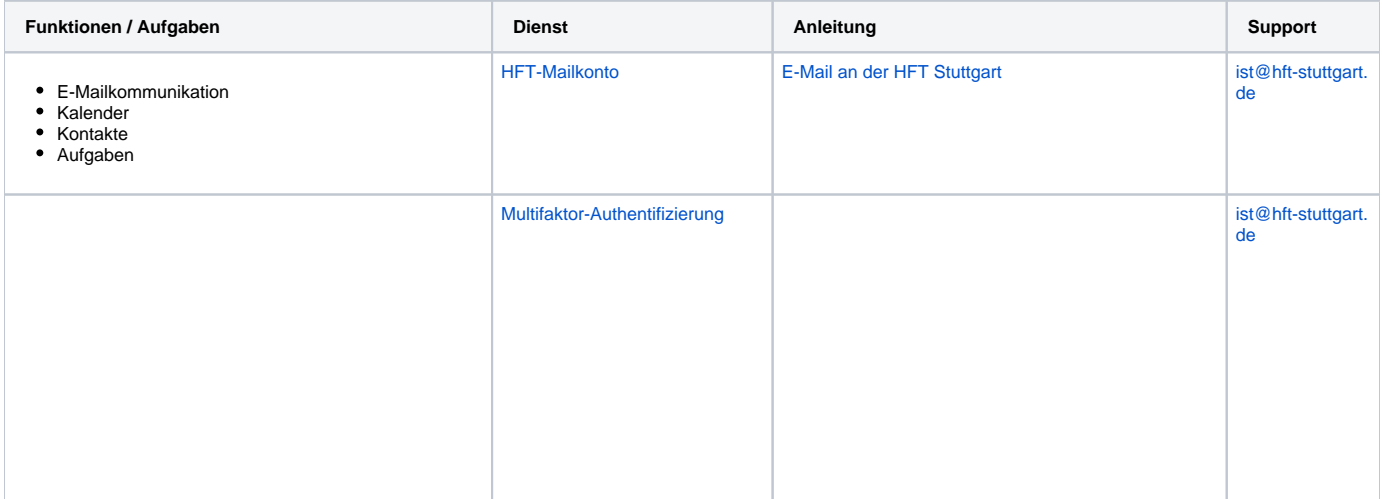

Multifaktor-Authentifizierung (Die MFA lässt sich nur an der HFT vor Ort einrichten!)

[Multi Faktor Authentifizierung einrichten per](https://wiki.hft-stuttgart.de/pages/viewpage.action?pageId=49971731)  [Smartphone App](https://wiki.hft-stuttgart.de/pages/viewpage.action?pageId=49971731)

[Multi Faktor Authentifizierung einrichten per Handy](https://wiki.hft-stuttgart.de/pages/viewpage.action?pageId=49971732)  [SMS](https://wiki.hft-stuttgart.de/pages/viewpage.action?pageId=49971732)

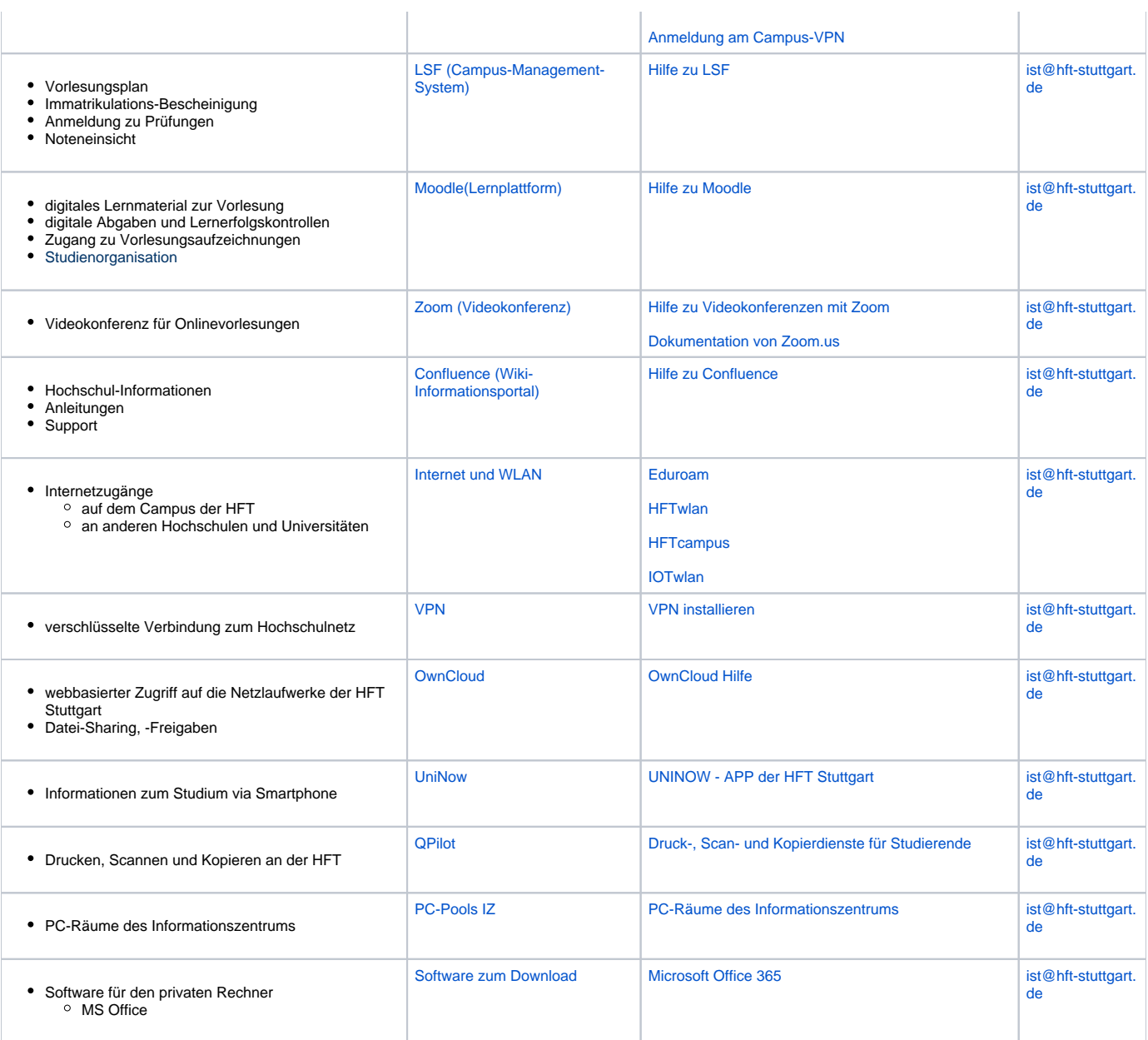

## <span id="page-4-0"></span>Bibliothek im Überblick

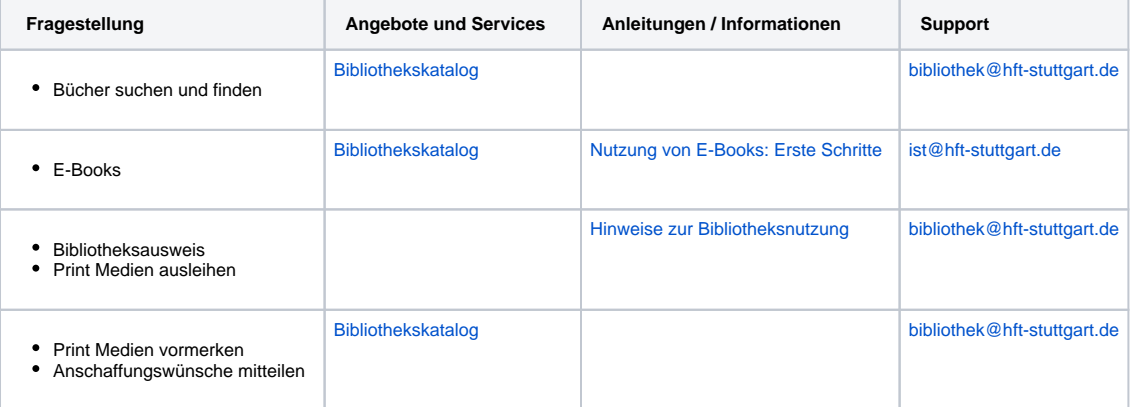

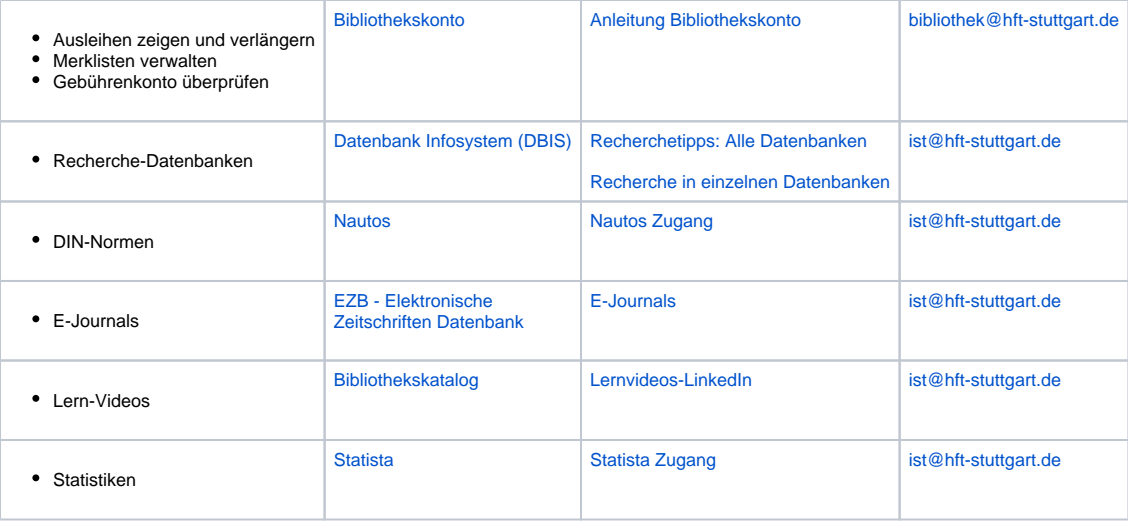

# <span id="page-5-0"></span>Links für Ihren Studienstart

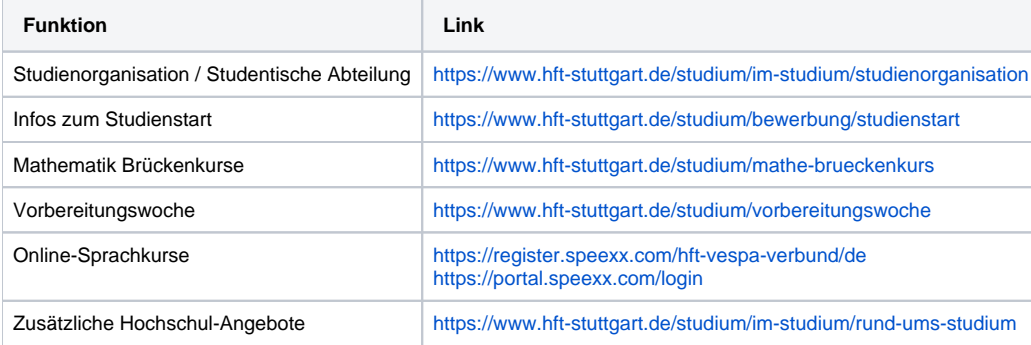